Report on M Tech Dissertation titled

#### PROJECTTITLE

Submitted in PARTIAL fulfilment towards the award of the degree of

#### MASTERS OF TECHNOLOGY

#### IN

### COMPUTER ENGINEERING

**RV** Mr. YourName

**Supervisors** 

Dr. InternalGuideName, SVNIT, Surat Dr. ExternalGuideName, CompanyName, Mumbai

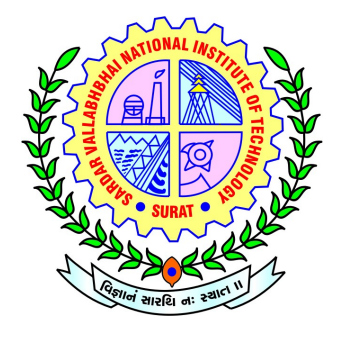

2015– 2016

**Department of Computer Engineering** SARDAR VALLABHBHAI NATIONAL INSTITUTE OF TECHNOLOGY, SURAT

### Declaration

I hereby declare that the work being presented in this dissertation PRELIMINARIES entitled "ProjectTitle" by me i.e. Mr. YourName, bearing Roll No: ROLLNO and submitted to the Computer Engineering Department at Sardar Vallabhbhai National Institute of Technology, Surat; is an authentic record of my own work carried out during the period of July 2015 to November 2015 under the supervision of Dr.InternalGuideName and Dr. ExternalGuideName.

(YourName)

Supervised By

**Dr. InternalGuideName Assistant Professor, Dept. of Computer Engineering, S V Institute of Technology, Surat – 395007, India**

**Dr. ExternalGuideName Principal Technical Officer, Dept. of Electronics and IT, CompanyName, Mumbai- 400049, India**

**PG Incharge, M Tech in Computer Engineering, SVNIT - Surat**

**Head,**

**Dept. of Computer Engineering, S V Institute of Technology, Surat – 395007, India**

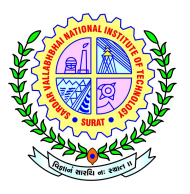

**Sardar Vallabhbhai National Institute of Technology, Surat-395007, Gujarat, India**

### **C E R T I F I C A T E**

*This is to certify that report on M.Tech Dissertation Preliminaries enti-*

*tled "ProjectTitle" is prepared and presented by Mr.YourName bear-*

*ing Roll No: RollNo*, *2nd Year of M.Tech (Computer Engineering) and his*

*work is satisfactory.*

**SUPERVISORS** 

**Dr. InternalGuideName Dr. ExternalGuideName**

**JURY HEAD OF DEPT. Prof. HODNAME**

#### Acknowledgements

At the outset, I thank the God Almighty for the grace, strength and hope to make my endeavor a success. I express my sincere gratitude to my guides Dr.InternalGuideName, Assistant Professor, Computer Engineering Department, SVNIT, Surat and Dr.ExternalGuideName, Principal Technical Officer, Electronics and Information Technology Department, C-DAC, Mumbai for their exemplary guidance, monitoring and constant encouragement without which the successful completion of this report would not have been possible.

I am also highly grateful to the staff of Computer Department for giving me a lot of their valuable time, as well as guidance and suggestions whenever I needed them.

I would like to thank to my friends, who stood by me, whenever I needed their assistance and also gave me the strengths to carry on.

I would like to express my gratitude towards my parents and family for their kind co-operation and encouragement which help me completion of my report.

> YourName RollNo

### Abstract

Your abstract goes here . . .

### <span id="page-5-0"></span>Table of Contents

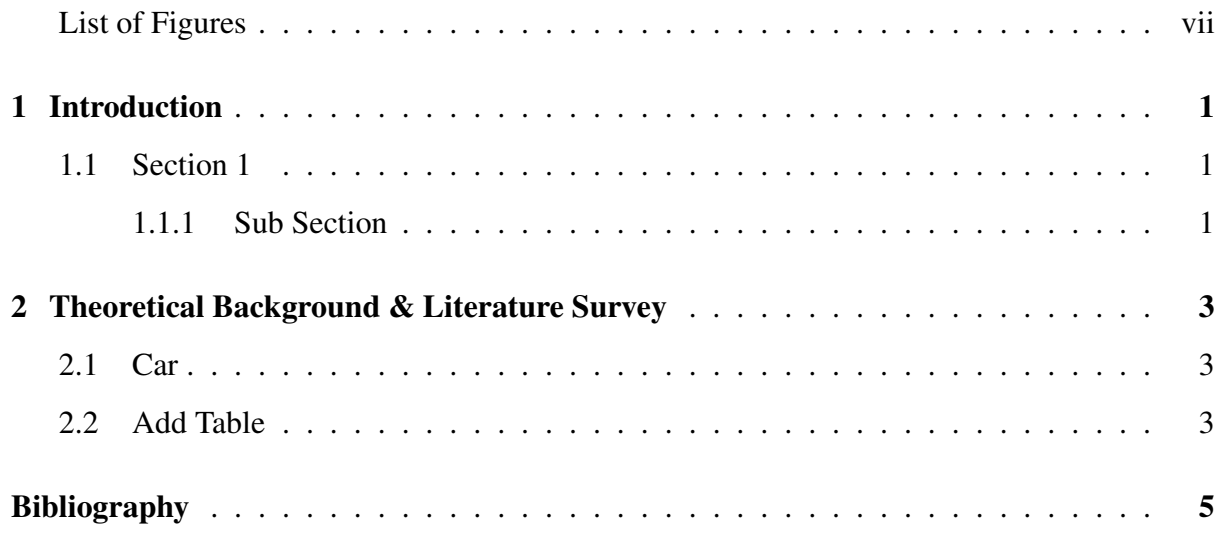

### List of Figures

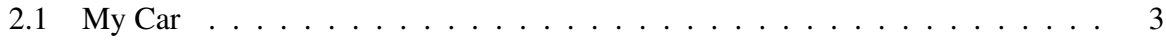

# Chapter 1

### Introduction

<span id="page-7-0"></span>Chapter 1 contents goes here . . .

### <span id="page-7-1"></span>1.1 Section 1

This is section . . .

#### <span id="page-7-2"></span>1.1.1 Sub Section

This is sub sub section . . .

Here is the example of bullets

• Item 1

Item 1 content goes here . . .

• Item 2

Item 2 content goes here . . .

Here is the example of enumerated bullets . . . You can replace [A.] with [a.] . . .

A. Item 1

Item 1 content goes here . . .

B. Item 2

Item 2 content goes here . . .

## Chapter 2

# <span id="page-9-0"></span>Theoretical Background & Literature **Survey**

Chapter 2 content goes here ...

### <span id="page-9-1"></span>2.1 Car

Figure [2.1](#page-9-3) shows example of how to add image in latex . . .

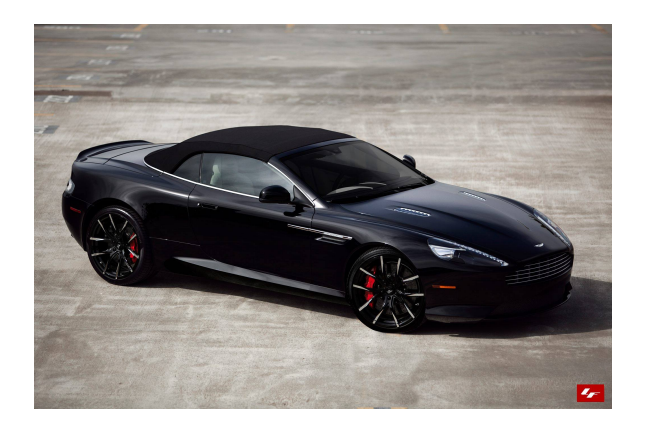

Figure 2.1: My Car [? ]

### <span id="page-9-3"></span><span id="page-9-2"></span>2.2 Add Table

If you want to add table use http://www.tablesgenerator.com/ web-site.

# Bibliography

- [1] "Safe cities the india story." Assocham India, 2013. Available:[https://www.pwc.in/assets/pdfs/](https://www.pwc.in/assets/pdfs/industries/government/safe-cities-the-india-story.pdf) [industries/government/safe-cities-the-india-story.pdf](https://www.pwc.in/assets/pdfs/industries/government/safe-cities-the-india-story.pdf).
- [2] T. Ko, "A survey on behavior analysis in video surveillance for homeland security applications," in *Applied Imagery Pattern Recognition Workshop, 2008. AIPR '08. 37th IEEE*, pp. 1–8, Oct 2008.
- [3] A. Yilmaz, O. Javed, and M. Shah, "Object tracking: A survey," *ACM Comput. Surv.*, vol. 38, Dec. 2006.